# Package 'binom'

May 2, 2022

<span id="page-0-0"></span>Title Binomial Confidence Intervals for Several Parameterizations Version 1.1-1.1 Date 2014-01-01 Author Sundar Dorai-Raj <sundar.dorai-raj@pdf.com> Description Constructs confidence intervals on the probability of success in a binomial experiment via several parameterizations. Maintainer Sundar Dorai-Raj <sdorairaj@gmail.com> Suggests lattice, polynom, tcltk, ggplot2 License GPL NeedsCompilation yes Repository CRAN Date/Publication 2022-05-02 13:01:46 UTC

# R topics documented:

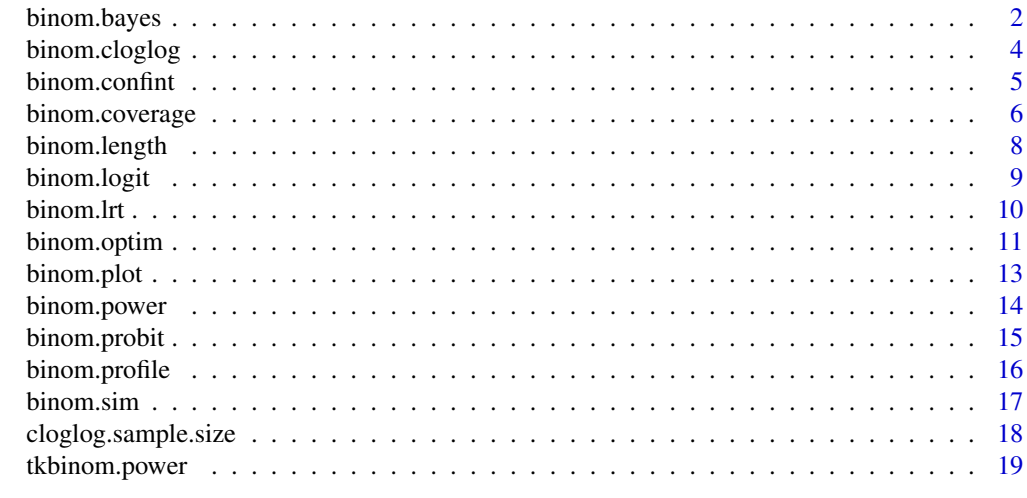

 $\bf 1$ ndex  $\bf 20$  $\bf 20$ 

<span id="page-1-1"></span><span id="page-1-0"></span>

Uses a beta prior on the probability of success for a binomial distribution, determines a two-sided confidence interval from a beta posterior. A plotting function is also provided to show the probability regions defined by each confidence interval.

#### Usage

```
binom.bayes(x, n,
            conf.level = 0.95,
            type = c("highest", "central"),
            prior.shape1 = 0.5,
            prior.shape2 = 0.5,
            tol = .Machine$double.eps^0.5,
            maxit = 1000, ...
```

```
binom.bayes.densityplot(bayes,
```

```
npoints = 500,
fill.central = "lightgray",
fill.lower = "steelblue",
fill.upper = fill.lower,
alpha = 0.8, ...)
```
# Arguments

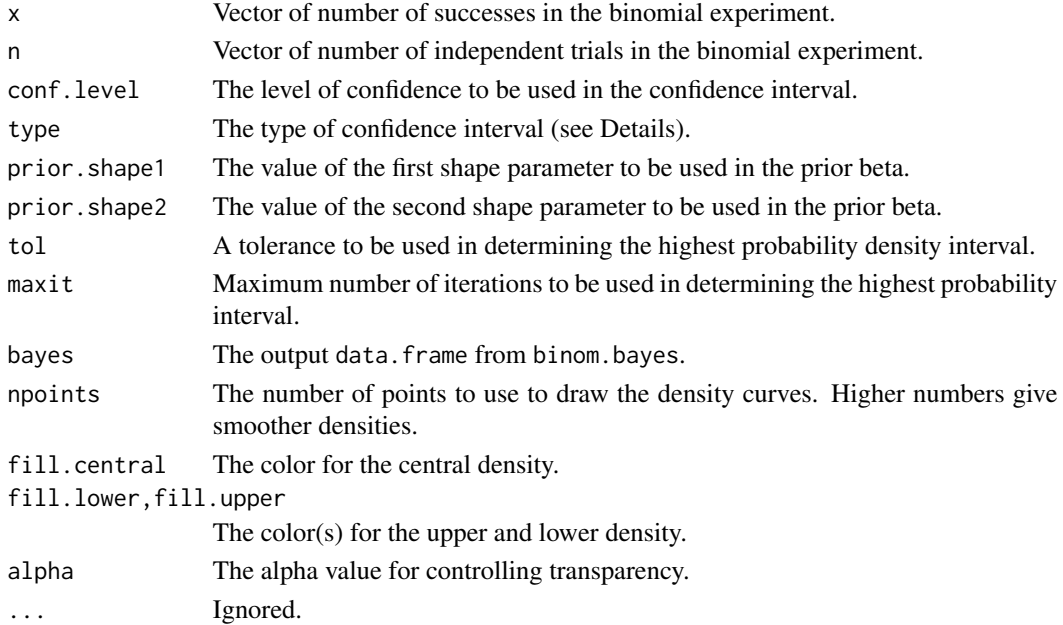

#### <span id="page-2-0"></span>binom.bayes 3

#### Details

Using the conjugate beta prior on the distribution of p (the probability of success) in a binomial experiment, constructs a confidence interval from the beta posterior. From Bayes theorem the posterior distribution of p given the data x is:

 $p|x \sim Beta(x + prior.shape1, n - x + prior.shape2)$ 

The default prior is Jeffrey's prior which is a Beta(0.5, 0.5) distribution. Thus the posterior mean is  $(x + 0.5)/(n + 1)$ .

The default type of interval constructed is "highest" which computes the highest probability density (hpd) interval which assures the shortest interval possible. The hpd intervals will achieve a probability that is within tol of the specified conf.level. Setting type to "central" constructs intervals that have equal tail probabilities.

If 0 or n successes are observed, a one-sided confidence interval is returned.

#### Value

For binom.bayes, a data.frame containing the observed proportions and the lower and upper bounds of the confidence interval.

For binom.bayes.densityplot, a ggplot object that can printed to a graphics device, or have additional layers added.

#### Author(s)

Sundar Dorai-Raj (sdorairaj@gmail.com)

#### References

Gelman, A., Carlin, J. B., Stern, H. S., and Rubin, D. B. (1997) *Bayesian Data Analysis*, London, U.K.: Chapman and Hall.

# See Also

[binom.confint](#page-4-1), [binom.cloglog](#page-3-1), [binom.logit](#page-8-1), [binom.probit](#page-14-1)

#### Examples

```
# Example using highest probability density.
hpd <- binom.bayes(
  x = 0:10, n = 10, type = "highest", conf.level = 0.8, tol = 1e-9)
print(hpd)
binom.bayes.densityplot(hpd)
# Remove the extremes from the plot since they make things hard
# to see.
binom.bayes.densityplot(hpd[hpd$x != 0 & hpd$x != 10, ])
# Example using central probability.
central <- binom.bayes(
  x = 0:10, n = 10, type = "central", conf.level = 0.8, tol = 1e-9)
print(central)
binom.bayes.densityplot(central)
```

```
# Remove the extremes from the plot since they make things hard
# to see.
binom.bayes.densityplot(central[central$x != 0 & central$x != 10, ])
```
<span id="page-3-1"></span>binom.cloglog *Binomial confidence intervals using the cloglog parameterization*

#### Description

Uses the complementary log (cloglog) parameterization on the observed proportion to construct confidence intervals.

# Usage

```
binom.cloglog(x, n, conf.level = 0.95, ...)
```
# Arguments

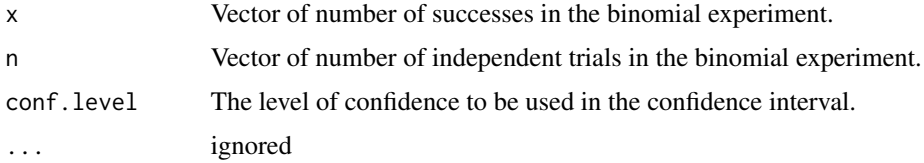

#### Details

For derivations see *doc/binom.pdf*.

# Value

A data.frame containing the observed proportions and the lower and upper bounds of the confidence interval.

# Author(s)

Sundar Dorai-Raj (sdorairaj@gmail.com)

# See Also

[binom.confint](#page-4-1), [binom.bayes](#page-1-1), [binom.logit](#page-8-1), [binom.probit](#page-14-1), [binom.coverage](#page-5-1)

# Examples

binom.cloglog( $x = 0:10$ ,  $n = 10$ )

<span id="page-3-0"></span>

<span id="page-4-1"></span><span id="page-4-0"></span>

Uses eight different methods to obtain a confidence interval on the binomial probability.

# Usage

```
binom.confint(x, n, conf.level = 0.95, methods = "all", ...)
```
#### Arguments

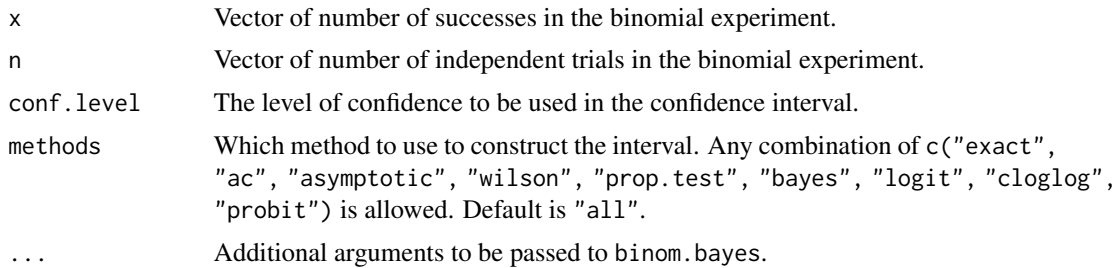

#### Details

Nine methods are allowed for constructing the confidence interval(s):

- exact Pearson-Klopper method. See also [binom.test](#page-0-0).
- asymptotic the text-book definition for confidence limits on a single proportion using the Central Limit Theorem.
- agresti-coull Agresti-Coull method. For a 95% confidence interval, this method does not use the concept of "adding 2 successes and 2 failures," but rather uses the formulas explicitly described in the following link: http://en.wikipedia.org/wiki/Binomial\_proportion\_confidence\_interval#Agresti-Coull\_Interval.
- wilson Wilson method.
- prop.test equivalent to prop.test( $x = x$ ,  $n = n$ , conf.level = conf.level)\$conf.int.
- bayes see [binom.bayes](#page-1-1).
- logit see [binom.logit](#page-8-1).
- cloglog see [binom.cloglog](#page-3-1).
- probit see [binom.probit](#page-14-1).
- profile see [binom.profile](#page-15-1).

By default all eight are estimated for each value of x and/or n. For the "logit", "cloglog", "probit", and "profile" methods, the cases where  $x == 0$  or  $x == n$  are treated separately. Specifically, the lower bound is replaced by (alpha/2)<sup>^</sup>n and the upper bound is replaced by (1-alpha/2)<sup>^</sup>n.

# <span id="page-5-0"></span>Value

A data.frame containing the observed proportions and the lower and upper bounds of the confidence interval for all the methods in "methods".

# Author(s)

Sundar Dorai-Raj (sdorairaj@gmail.com)

#### References

A. Agresti and B.A. Coull (1998), Approximate is better than "exact" for interval estimation of binomial proportions, *American Statistician*, 52:119-126.

R.G. Newcombe, Logit confidence intervals and the inverse sinh transformation (2001), *American Statistician*, 55:200-202.

L.D. Brown, T.T. Cai and A. DasGupta (2001), Interval estimation for a binomial proportion (with discussion), *Statistical Science*, 16:101-133.

Gelman, A., Carlin, J. B., Stern, H. S., and Rubin, D. B. (1997) *Bayesian Data Analysis*, London, U.K.: Chapman and Hall.

# See Also

[binom.bayes](#page-1-1), [binom.logit](#page-8-1), [binom.probit](#page-14-1), [binom.cloglog](#page-3-1), [binom.coverage](#page-5-1), [prop.test](#page-0-0), [binom.test](#page-0-0) for comparison to method "exact"

#### Examples

binom.confint(x =  $c(2, 4)$ , n = 100, tol = 1e-8)

<span id="page-5-1"></span>binom.coverage *Probability coverage for binomial confidence intervals*

#### Description

Determines the probability coverage for a binomial confidence interval.

# Usage

```
binom.coverage(p, n, conf.level = 0.95, method = "all", ...)
```
#### Arguments

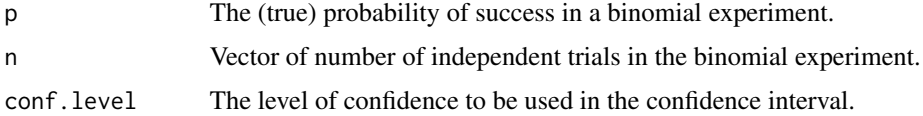

# <span id="page-6-0"></span>binom.coverage 7

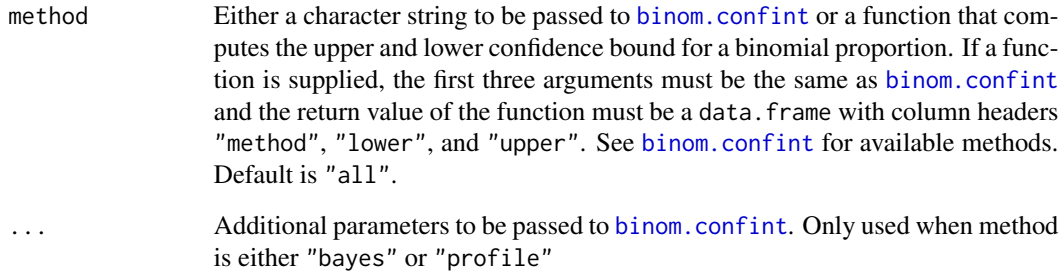

#### Details

Derivations are based on the results given in the references. Methods whose coverage probabilities are consistently closer to 0.95 are more desireable. Thus, Wilson's, logit, and cloglog appear to be good for this sample size, while Jeffreys, asymptotic, and prop.test are poor. Jeffreys is a variation of Bayes using prior shape parameters of 0.5 and having equal probabilities in the tail. The Jeffreys' equal-tailed interval was created using binom.bayes using (0.5,0.5) as the prior shape parameters and type = "central".

#### Value

A data. frame containing the "method" used, "n", "p", and the coverage probability,  $C(p, n)$ .

#### Author(s)

Sundar Dorai-Raj (sdorairaj@gmail.com)

# References

L.D. Brown, T.T. Cai and A. DasGupta (2001), Interval estimation for a binomial proportion (with discussion), *Statistical Science*, 16:101-133.

L.D. Brown, T.T. Cai and A. DasGupta (2002), Confidence Intervals for a Binomial Proportion and Asymptotic Expansions, *Annals of Statistics*, 30:160-201.

#### See Also

[binom.confint](#page-4-1), [binom.length](#page-7-1)

### Examples

binom.coverage( $p = 0.5$ ,  $n = 50$ )

<span id="page-7-1"></span><span id="page-7-0"></span>

Determines the expected length for a binomial confidence interval.

#### Usage

```
binom.length(p, n, conf.level = 0.95, method = "all", ...)
```
#### Arguments

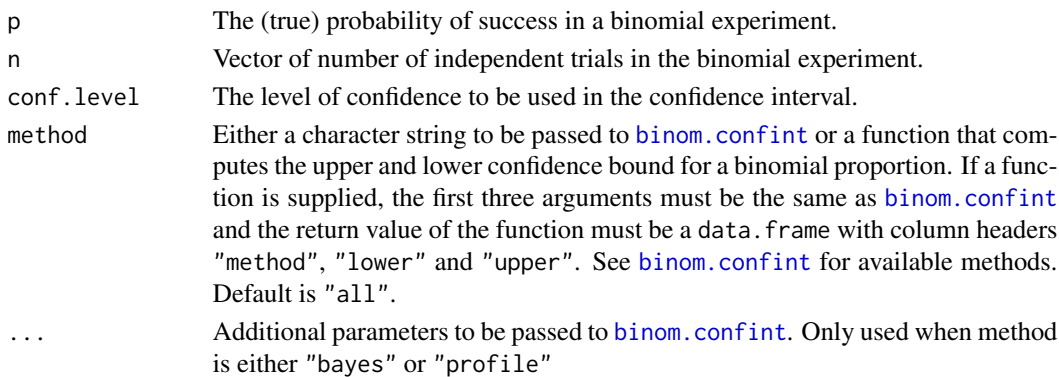

# Details

Derivations are based on the results given in the references. Methods whose length probabilities are consistently closer to 0.95 are more desireable. Thus, Wilson's, logit, and cloglog appear to be good for this sample size, while Jeffreys, asymptotic, and prop.test are poor. Jeffreys is a variation of Bayes using prior shape parameters of 0.5 and having equal probabilities in the tail. The Jeffreys' equal-tailed interval was created using binom.bayes using (0.5,0.5) as the prior shape parameters and type = "central".

#### Value

A data. frame containing the "method" used, "n", "p", and the average length,  $L(p, n)$ .

#### Author(s)

Sundar Dorai-Raj (sdorairaj@gmail.com)

# References

L.D. Brown, T.T. Cai and A. DasGupta (2001), Interval estimation for a binomial proportion (with discussion), *Statistical Science*, 16:101-133.

L.D. Brown, T.T. Cai and A. DasGupta (2002), Confidence Intervals for a Binomial Proportion and Asymptotic Expansions, *Annals of Statistics*, 30:160-201.

# <span id="page-8-0"></span>binom.logit 9

# See Also

[binom.confint](#page-4-1), [binom.coverage](#page-5-1)

# Examples

binom.length( $p = 0.5$ ,  $n = 50$ )

<span id="page-8-1"></span>binom.logit *Binomial confidence intervals using the logit parameterization*

#### Description

Uses the logistic (logit) parameterization on the observed proportion to construct confidence intervals.

# Usage

binom.logit(x, n, conf.level =  $0.95$ , ...)

# Arguments

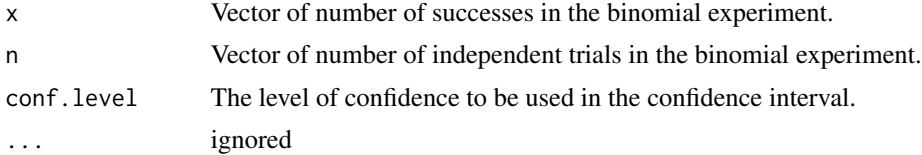

# Details

For derivations see *doc/binom.pdf*.

#### Value

A data.frame containing the observed proportions and the lower and upper bounds of the confidence interval.

# Author(s)

Sundar Dorai-Raj (sdorairaj@gmail.com)

# See Also

[binom.confint](#page-4-1), [binom.bayes](#page-1-1), [binom.logit](#page-8-1), [binom.probit](#page-14-1), [binom.coverage](#page-5-1)

# Examples

binom.logit( $x = 0:10$ ,  $n = 10$ )

<span id="page-9-0"></span>

Uses the lrt likelihood on the observed proportion to construct confidence intervals.

# Usage

```
binom.lrt(x, n, conf.level = 0.95, bayes = FALSE, conf.adj = FALSE, plot
= FALSE, \ldots)
```
#### **Arguments**

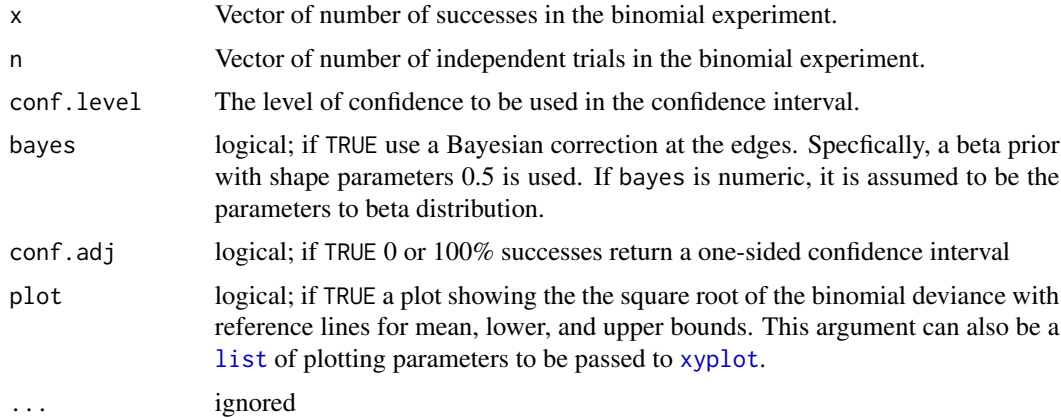

#### Details

Confidence intervals are based on profiling the binomial deviance in the neighbourhood of the MLE. If  $x == 0$  or  $x == n$  and bayes is TRUE, then a Bayesian adjustment is made to move the log-likelihood function away from Inf. Specifically, these values are replaced by  $(x + 0.5)/(n + 1)$ , which is the posterier mode of  $f(p|x)$  using Jeffrey's prior on p. Furthermore, if conf.adj is TRUE, then the upper (or lower) bound uses a 1 - alpha confidence level. Typically, the observed mean will not be inside the estimated confidence interval. If bayes is FALSE, then the Clopper-Pearson exact method is used on the endpoints. This tends to make confidence intervals at the end too conservative, though the observed mean is guaranteed to be within the estimated confidence limits.

# Value

A data.frame containing the observed proportions and the lower and upper bounds of the confidence interval.

#### Author(s)

Sundar Dorai-Raj (sdorairaj@gmail.com)

# <span id="page-10-0"></span>binom.optim 11

# See Also

[binom.confint](#page-4-1), [binom.bayes](#page-1-1), [binom.cloglog](#page-3-1), [binom.logit](#page-8-1), [binom.probit](#page-14-1), [binom.coverage](#page-5-1), [confint](#page-0-0) in package MASS, [family](#page-0-0), [glm](#page-0-0)

# Examples

binom.lrt( $x = 0:10$ ,  $n = 10$ )

# <span id="page-10-1"></span>binom.optim *Optimal binomial confidence intervals*

#### Description

Uses optimization to minimize the integrated mean squared error between the calculated coverage and the desired confidence level for a given binomial confidence interval.

### Usage

```
binom.optim(n, conf.level = 0.95, method = binom.lrt,
            k = n\%/2 + 1, p0 = 0, transform = TRUE,
            plot = FALSE, tol = .Machine$double.eps^0.5,
            start = NULL, ...)
```
# Arguments

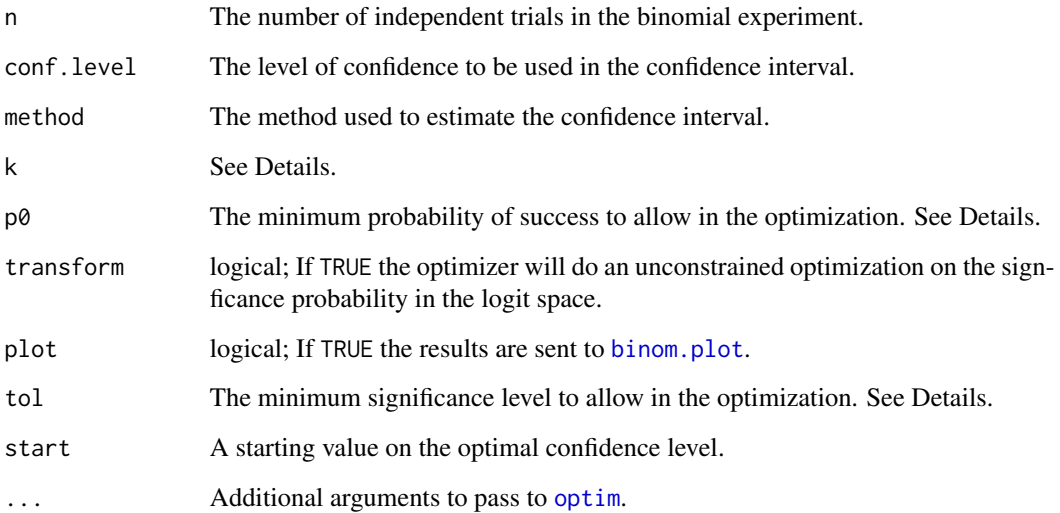

# <span id="page-11-0"></span>Details

This function minimizes the squared error between the expected coverage probability and the desired confidence level.

$$
\alpha_{opt} = \arg\min_{\alpha} \int_0^1 [C(p, n) - (1 - \alpha)^2 dp
$$

The optimizer will adjust confidence intervals for all  $x = 0$  to n depending on the value of k provided. If k is one, only the confidence levels for  $x = \emptyset$  and n are adjusted. If  $k = \lfloor n/2 \rfloor$  then all confidence intervals are adjusted. This assumes the confidence intervals are the same length for  $x = x[k]$  and  $x[n - k + 1]$ , which is the case for all methods provided in this package except [binom.cloglog](#page-3-1).

#### Value

A list with the following elements:

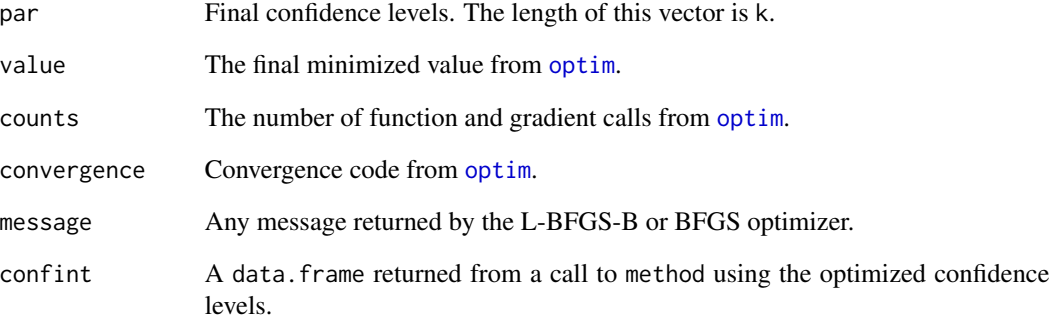

#### Author(s)

Sundar Dorai-Raj (sdorairaj@gmail.com)

#### See Also

[binom.confint](#page-4-1), [binom.plot](#page-12-1), [binom.coverage](#page-5-1), [optim](#page-0-0)

# Examples

binom.optim(10,  $k = 1$ ) ## determine optimal significance for  $x = 0$ , 10 only binom.optim(3, method = binom.wilson) ## determine optimal significance for all x

<span id="page-12-1"></span><span id="page-12-0"></span>

Constructs coverage plots for binomial confidence intervals.

### Usage

```
binom.plot(n, method = binom.lrt, np = 500,
           conf. level = 0.95, actual = conf. level,
           type = c("xyplot", "levelplot"),
           tol = .Machine$double.eps^0.5, ...)
```
# Arguments

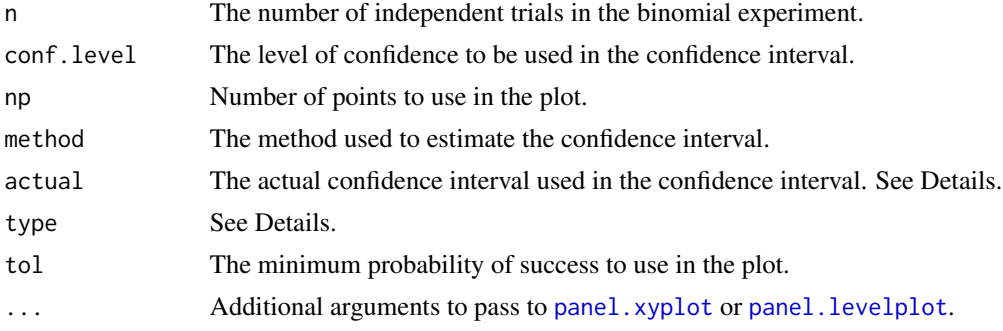

# Details

If type is "xyplot", a line plot is created with coverage on the y-axis and binomial probability on the x-axis. A separate panel for every n is provided. If actual is provided then a horizontal reference line is added to the plot. This is only useful when actual is different from conf.level, as is the case when calling [binom.optim](#page-10-1).

If type is "levelplot", a image plot is created with  $x = 0$  to n on the vertical axis and binomial probability on the horizontal axis. Each row in the plot will be the confidence level for a given x. The color of the confidence interval is determined by the coverage probability. The argument n must only be of length one. If not, only the first n will be used and a warning is issued.

In either plot type, the number of points at which the coverage probability is determined is specified by np. Increasing np gives a finer granularity but performance will suffer.

# Value

An object of class trellis.

#### Author(s)

Sundar Dorai-Raj (sdorairaj@gmail.com)

# See Also

[binom.confint](#page-4-1), [binom.optim](#page-10-1), [xyplot](#page-0-0), [levelplot](#page-0-0)

#### Examples

```
binom.plot(5, type = "levelplot")
binom.plot(c(3, 5, 10, 25), type = "xyplot")
```
<span id="page-13-1"></span>binom.power *Power curves for binomial parameterizations*

# Description

Uses Wald statistics to compute power curves for several parameterizations.

#### Usage

```
binom.power(p.alt,
            n = 100.
            p = 0.5,
            alpha = 0.05,
            phi = 1,
            alternative = c("two.sided", "greater", "less"),
            method = c("cloglog", "logit", "probit", "asymp", "lrt", "exact"))
```
#### Arguments

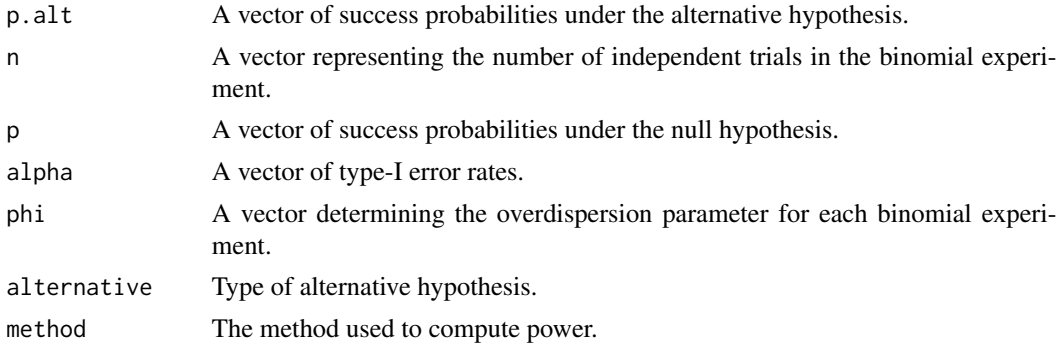

# Details

For derivations see *doc/binom.pdf*. p.alt, n, p, alpha, and phi can all be vectors. The length of each argument will be expanded to the longest length. The function assumes the lengths are equal or can be wrapped for multiple values.

## Value

The estimated probability of detecting the difference between p.alt and p.

<span id="page-13-0"></span>

# <span id="page-14-0"></span>binom.probit 15

#### Author(s)

Sundar Dorai-Raj (sdorairaj@gmail.com)

#### See Also

[binom.confint](#page-4-1), [binom.bayes](#page-1-1), [binom.logit](#page-8-1), [binom.probit](#page-14-1), [binom.coverage](#page-5-1)

# Examples

```
binom.power(0.95, alternative = "greater")
```
<span id="page-14-1"></span>binom.probit *Binomial confidence intervals using the probit parameterization*

# Description

Uses the probit parameterization on the observed proportion to construct confidence intervals.

## Usage

binom.probit(x, n, conf.level =  $0.95, ...$ )

# Arguments

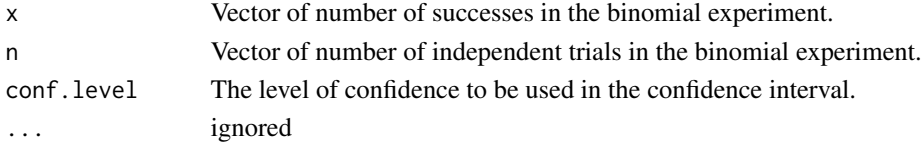

# Details

For derivations see *doc/binom.pdf*.

#### Value

A data.frame containing the observed proportions and the lower and upper bounds of the confidence interval.

# Author(s)

Sundar Dorai-Raj (sdorairaj@gmail.com)

#### See Also

[binom.confint](#page-4-1), [binom.bayes](#page-1-1), [binom.probit](#page-14-1), [binom.logit](#page-8-1), [binom.coverage](#page-5-1)

#### Examples

binom.probit( $x = 0:10$ ,  $n = 10$ )

<span id="page-15-1"></span><span id="page-15-0"></span>

Uses the profile likelihood on the observed proportion to construct confidence intervals.

#### Usage

```
binom.profile(x, n, conf.level = 0.95, maxsteps = 50,
              del = zmax/5, bayes = TRUE, plot = FALSE, \ldots)
```
#### Arguments

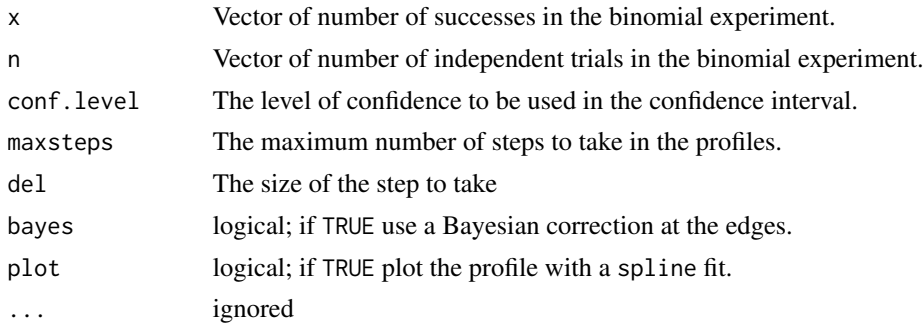

#### Details

Confidence intervals are based on profiling the binomial deviance in the neighbourhood of the MLE. If  $x == 0$  or  $x == n$  and bayes is TRUE, then a Bayesian adjustment is made to move the log-likelihood function away from Inf. Specifically, these values are replaced by  $(x + 0.5)/(n + 1)$ , which is the posterier mode of  $f(p|x)$  using Jeffrey's prior on p. Typically, the observed mean will not be inside the estimated confidence interval. If bayes is FALSE, then the Clopper-Pearson exact method is used on the endpoints. This tends to make confidence intervals at the end too conservative, though the observed mean is guaranteed to be within the estimated confidence limits.

# Value

A data.frame containing the observed proportions and the lower and upper bounds of the confidence interval.

#### Author(s)

Sundar Dorai-Raj (sdorairaj@gmail.com)

#### See Also

[binom.confint](#page-4-1), [binom.bayes](#page-1-1), [binom.cloglog](#page-3-1), [binom.logit](#page-8-1), [binom.probit](#page-14-1), [binom.coverage](#page-5-1), [confint](#page-0-0) in package MASS, [family](#page-0-0), [glm](#page-0-0)

#### <span id="page-16-0"></span>binom.sim 17

# Examples

binom.profile( $x = 0:10$ ,  $n = 10$ )

binom.sim *Simulates confidence intervals for binomial data*

# Description

Simulates binomial data for testing confidence interval coverage.

# Usage

binom.sim(M = 200, n = 100, p = 0.5, conf.level = 0.95, methods = "all", ...)

#### Arguments

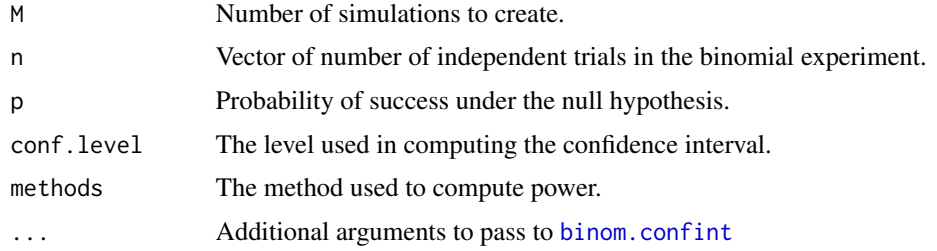

# Details

M binomial observations are created using rbinom(M, n, p). The average number of times a confidence interval covers p is returned.

# Value

The estimated coverage based on which method is requested.

#### Author(s)

Sundar Dorai-Raj (sdorairaj@gmail.com)

# See Also

[binom.confint](#page-4-1), [binom.bayes](#page-1-1), [binom.logit](#page-8-1), [binom.probit](#page-14-1), [binom.coverage](#page-5-1)

# Examples

binom.sim $(p = 0.95,$  method = "lrt")

<span id="page-17-0"></span>cloglog.sample.size *Power and sample size*

#### Description

Power and sample size for a binomial proportion using the cloglog parameterization.

#### Usage

```
cloglog.sample.size(p.alt, n = NULL, p = 0.5, power = 0.8, alpha = 0.05,
               alternative = c("two.sided", "greater", "less"), exact.n = FALSE,
                    recompute.power = FALSE, phi = 1)
```
# Arguments

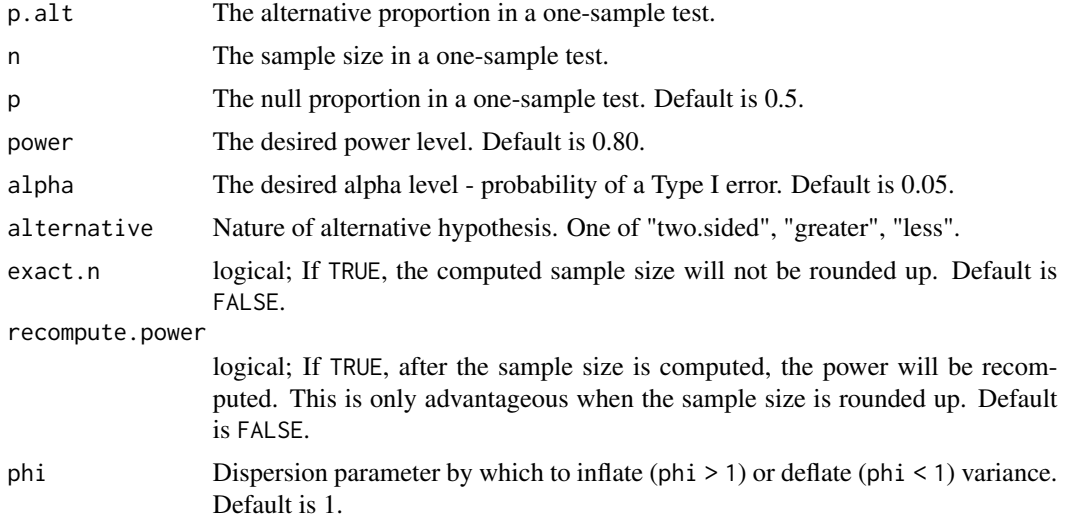

#### Details

This function can be used to calculate sample size, power or minimum detectable difference. It determines what to compute base on the arguments provided. If p.alt is given, but n is not, then sample size is computed. If  $p$  alt is given along with n, then the power is computed. If only n is provided, the minimum detectable difference is computed using the default power of 0.80.

# Value

A data.frame containing the power, sample size and all of the input which was used to perform the computations.

#### Author(s)

Sundar Dorai-Raj (sdorairaj@gmail.com)

# <span id="page-18-0"></span>tkbinom.power 19

# See Also

[binom.confint](#page-4-1)

# Examples

```
cloglog.sample.size(p.alt = 0.8)
cloglog.sample.size(n = 20)
cloglog.sample.size(n = 20, power = 0.9)
```
tkbinom.power *Power curves for binomial parameterizations*

# Description

A Tcl/Tk graphics wrapper for [binom.power](#page-13-1).

# Usage

tkbinom.power()

# Details

A wrapper for [binom.power](#page-13-1) that creates power curves based on user input.

#### Author(s)

Sundar Dorai-Raj (sdorairaj@gmail.com)

#### See Also

[binom.power](#page-13-1), [binom.confint](#page-4-1), [binom.bayes](#page-1-1), [binom.logit](#page-8-1), [binom.probit](#page-14-1), [binom.coverage](#page-5-1)

#### Examples

```
binom.power(0.95, alternative = "greater")
```
# <span id="page-19-0"></span>Index

∗ hplot binom.plot , [13](#page-12-0) ∗ htest binom.bayes, [2](#page-1-0) binom.cloglog , [4](#page-3-0) binom.confint , [5](#page-4-0) binom.coverage, [6](#page-5-0) binom.length, [8](#page-7-0) binom.logit , [9](#page-8-0) binom.lrt, [10](#page-9-0) binom.optim, [11](#page-10-0) binom.plot , [13](#page-12-0) binom.power , [14](#page-13-0) binom.probit , [15](#page-14-0) binom.profile , [16](#page-15-0) binom.sim , [17](#page-16-0) cloglog.sample.size , [18](#page-17-0) tkbinom.power , [19](#page-18-0) ∗ models binom.bayes, [2](#page-1-0) binom.cloglog , [4](#page-3-0) binom.confint , [5](#page-4-0) binom.coverage, [6](#page-5-0) binom.length, [8](#page-7-0) binom.logit , [9](#page-8-0) binom.lrt , [10](#page-9-0) binom.optim, [11](#page-10-0) binom.plot , [13](#page-12-0) binom.power , [14](#page-13-0) binom.probit , [15](#page-14-0) binom.profile , [16](#page-15-0) binom.sim , [17](#page-16-0) cloglog.sample.size , [18](#page-17-0) tkbinom.power , [19](#page-18-0) ∗ optimize binom.optim, [11](#page-10-0) ∗ univar binom.bayes, [2](#page-1-0) binom.cloglog , [4](#page-3-0)

# binom.confint , [5](#page-4-0) binom.coverage,  $6$ binom.length, <mark>[8](#page-7-0)</mark> binom.logit , [9](#page-8-0) binom.lrt, [10](#page-9-0) binom.optim, [11](#page-10-0) binom.plot, [13](#page-12-0) binom.power, [14](#page-13-0) binom.probit, [15](#page-14-0) binom.profile, [16](#page-15-0) binom.sim , [17](#page-16-0) cloglog.sample.size , [18](#page-17-0) tkbinom.power , [19](#page-18-0) binom.agresti.coull *(*binom.confint *)* , [5](#page-4-0) binom.asymp *(*binom.confint *)* , [5](#page-4-0) binom.bayes , [2](#page-1-0) , *[4](#page-3-0) – [6](#page-5-0)* , *[9](#page-8-0)* , *[11](#page-10-0)* , *[15](#page-14-0) [–17](#page-16-0)* , *[19](#page-18-0)* binom.cloglog , *[3](#page-2-0)* , [4](#page-3-0) , *[5](#page-4-0) , [6](#page-5-0)* , *[11](#page-10-0) , [12](#page-11-0)* , *[16](#page-15-0)* binom.confint , *[3](#page-2-0) , [4](#page-3-0)* , [5](#page-4-0) , *[7–](#page-6-0) [9](#page-8-0)* , *[11](#page-10-0) , [12](#page-11-0)* , *[14](#page-13-0) [–17](#page-16-0)* , *[19](#page-18-0)* binom.coverage , *[4](#page-3-0)* , *[6](#page-5-0)* , [6](#page-5-0) , *[9](#page-8-0)* , *[11](#page-10-0) , [12](#page-11-0)* , *[15](#page-14-0) [–17](#page-16-0)* , *[19](#page-18-0)* binom.exact *(*binom.confint *)* , [5](#page-4-0) binom.length , *[7](#page-6-0)* , [8](#page-7-0) binom.logit , *[3](#page-2-0) – [6](#page-5-0)* , *[9](#page-8-0)* , [9](#page-8-0) , *[11](#page-10-0)* , *[15](#page-14-0) [–17](#page-16-0)* , *[19](#page-18-0)* binom.lrt,[10](#page-9-0) binom.optim , [11](#page-10-0) , *[13](#page-12-0) , [14](#page-13-0)* binom.plot , *[11](#page-10-0) , [12](#page-11-0)* , [13](#page-12-0) binom.power , [14](#page-13-0) , *[19](#page-18-0)* binom.probit , *[3](#page-2-0) – [6](#page-5-0)* , *[9](#page-8-0)* , *[11](#page-10-0)* , *[15](#page-14-0)* , [15](#page-14-0) , *[16,](#page-15-0) [17](#page-16-0)* , *[19](#page-18-0)* binom.profile , *[5](#page-4-0)* , [16](#page-15-0) binom.prop.test *(*binom.confint *)* , [5](#page-4-0) binom.sim , [17](#page-16-0) binom.test , *[5](#page-4-0) , [6](#page-5-0)* binom.wilson *(*binom.confint *)* , [5](#page-4-0) cloglog.sample.size , [18](#page-17-0)

confint , *[11](#page-10-0)* , *[16](#page-15-0)*

family , *[11](#page-10-0)* , *[16](#page-15-0)*

glm , *[11](#page-10-0)* , *[16](#page-15-0)*

#### INDEX  $21$

levelplot , *[14](#page-13-0)* list , *[10](#page-9-0)*

optim , *[11](#page-10-0) , [12](#page-11-0)*

panel.levelplot , *[13](#page-12-0)* panel.xyplot , *[13](#page-12-0)* prop.test , *[6](#page-5-0)*

tkbinom.power , [19](#page-18-0)

xyplot , *[10](#page-9-0)* , *[14](#page-13-0)*